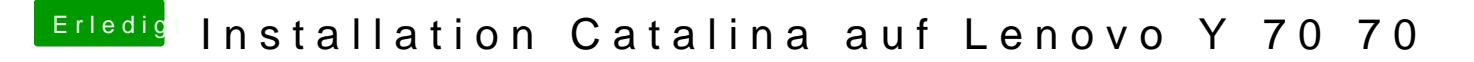

Beitrag von canyonwalker vom 14. Oktober 2019, 21:47

Thx,

welche Tinuversion nutzt Du, bei mir geht die Clovererweiterung nicht.